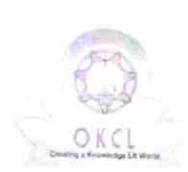

## eVidyalaya Half Yearly Report

Department of School & Mass Education, Govt.<br>of Odisha

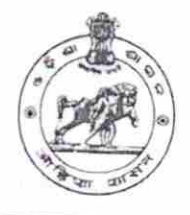

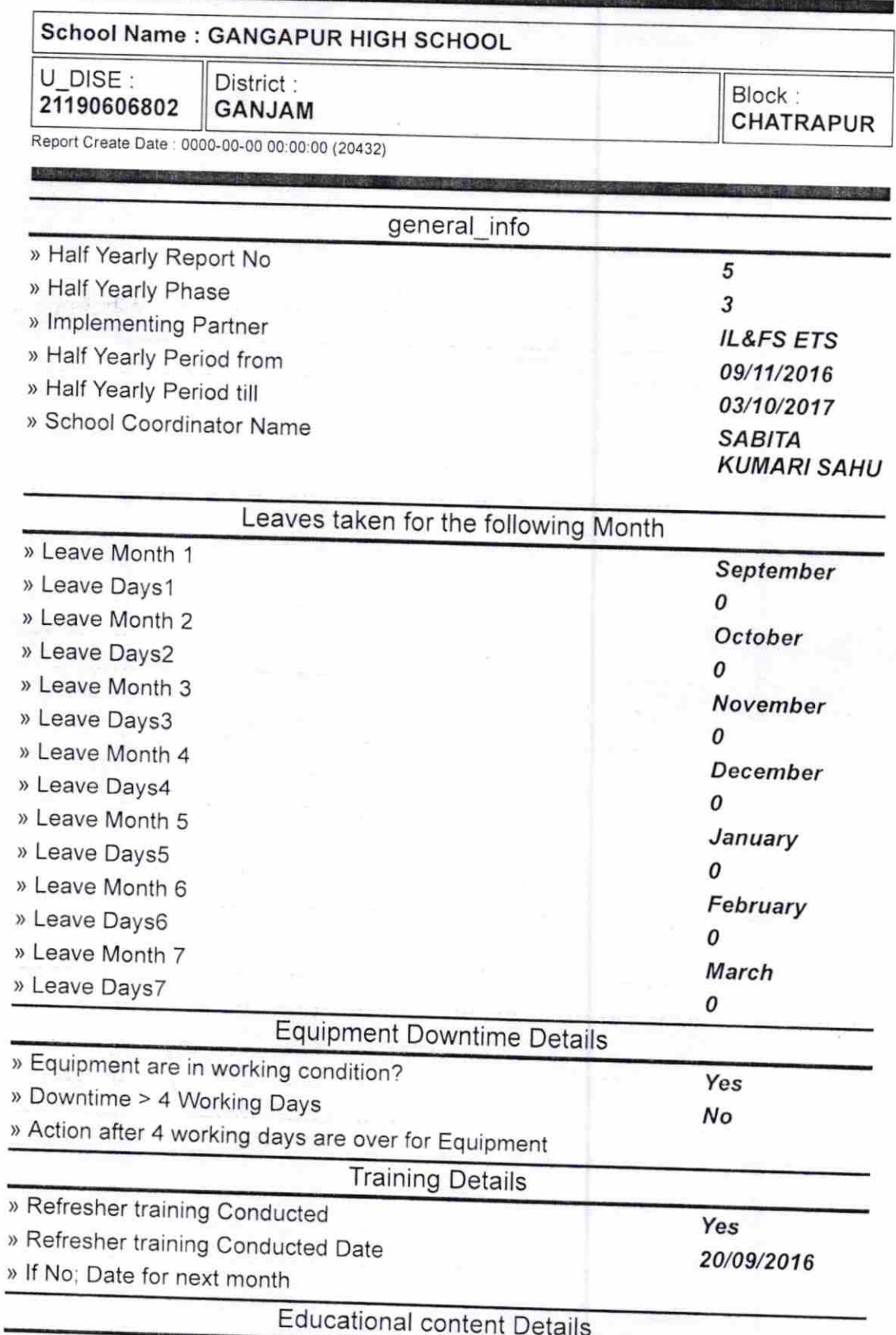

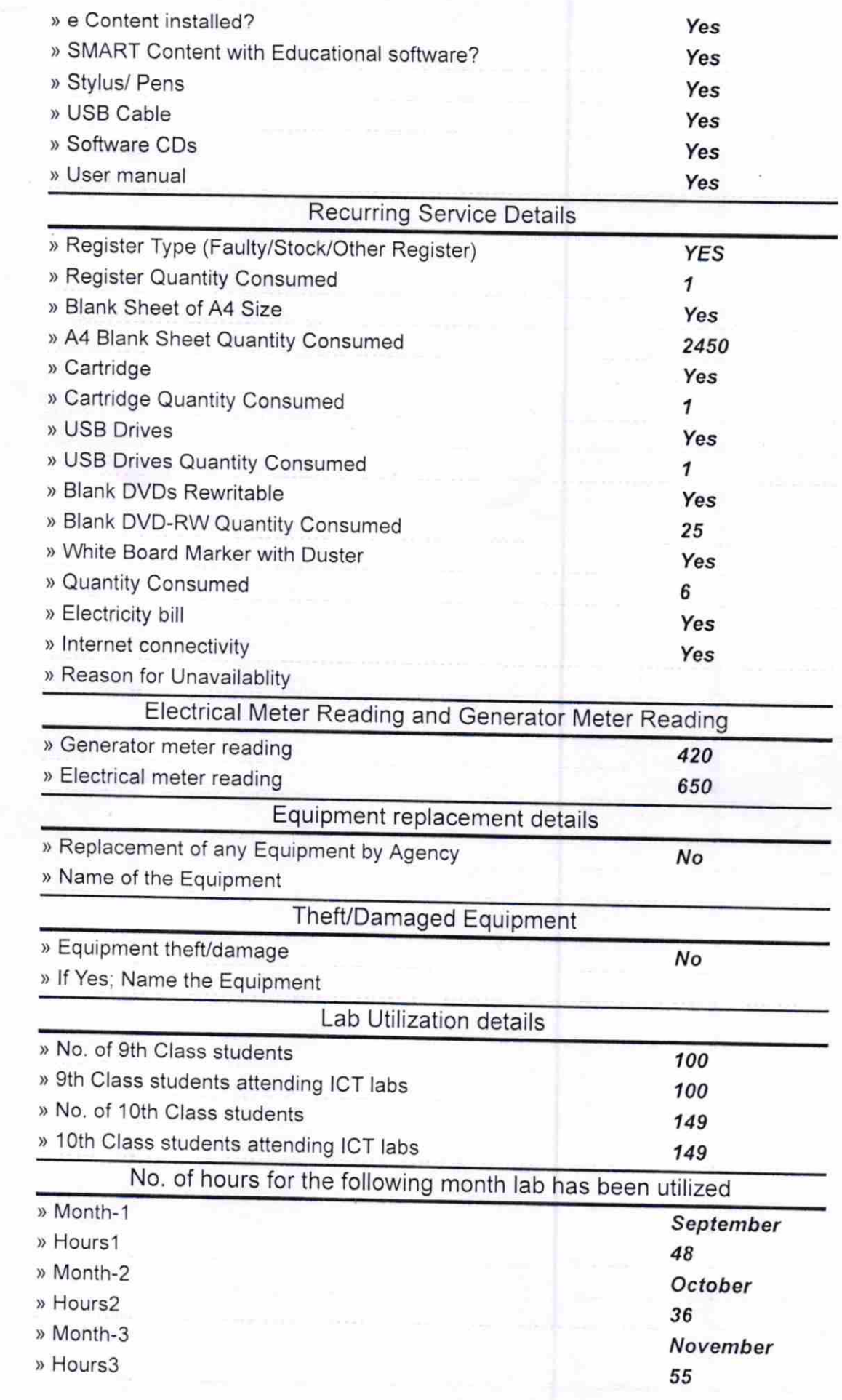

 $\tilde{\mathscr{S}}$ 

 $\bar{\gamma}$ 

 $\begin{array}{cc} \mathbf{c} & \mathbf{c} \\ & \mathbf{c} \\ & \mathbf{c} \end{array}$ 

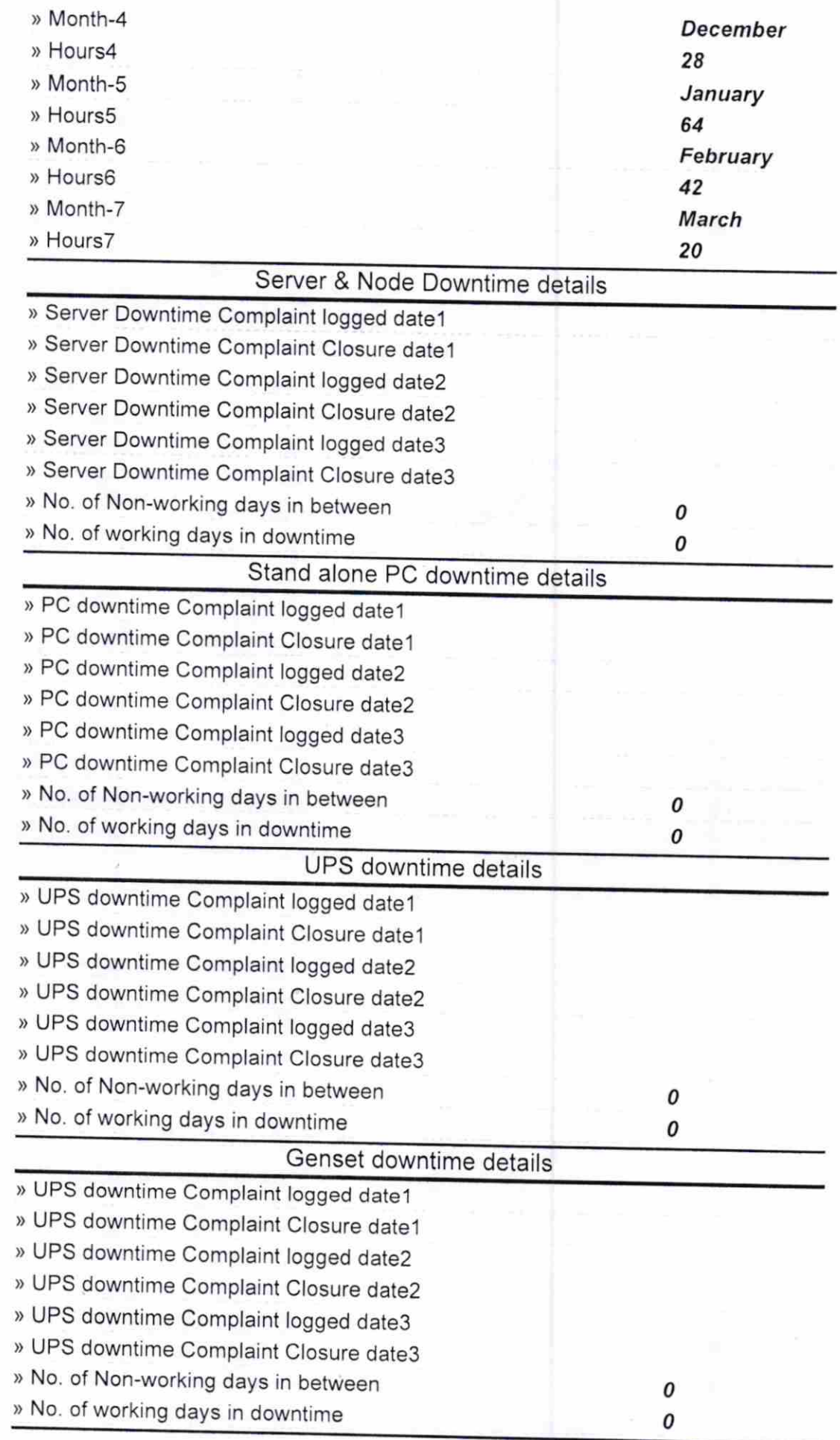

 $\frac{\hat{\epsilon}}{2}$ 

 $\epsilon$ 

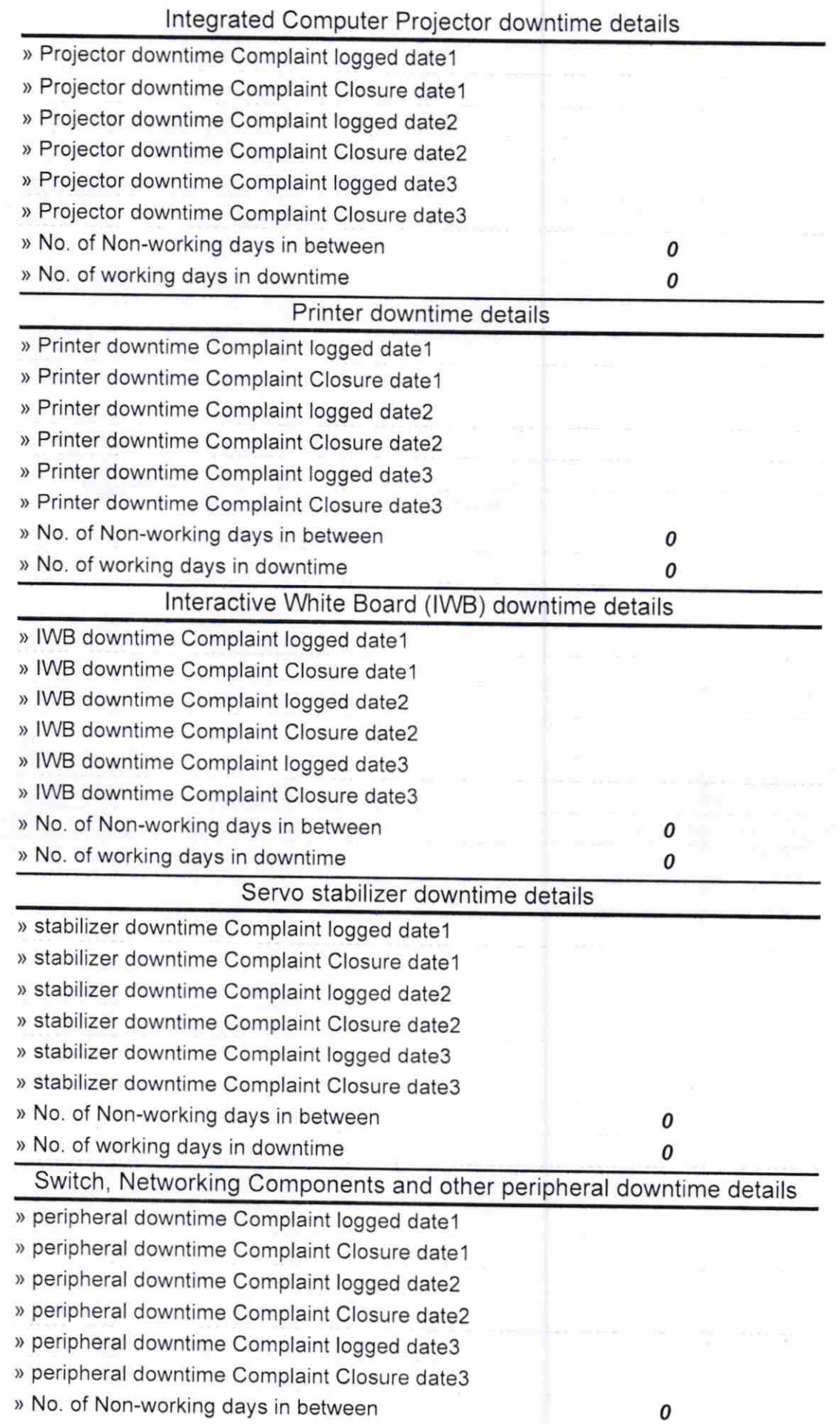

ger f

 $\frac{1}{\sqrt{2}}\sum_{i=1}^{N} \frac{1}{\sqrt{2}}\left(\frac{1}{\sqrt{2}}\right)^2\left(\frac{1}{\sqrt{2}}\right)^2.$ 

 $\overline{\mathbf{v}}$ 

 $\hat{\boldsymbol{\epsilon}}$ 

Ajet Kuma Gangepur High School